## **Dialect Maps of Late Medieval English**

For this exercise, you will be using the Linguistic Atlas of Late Mediaeval English to examine the dialectical variety of Middle English. Navigate to the website using this link, then click on "Userdefined Maps" on the left-hand side of the page.

Once there you will be given a blank map with the option to select one or more grammatical items. For this exercise, it is recommended to begin with the SHE personal pronoun (in all its forms) as indicated by the image below:

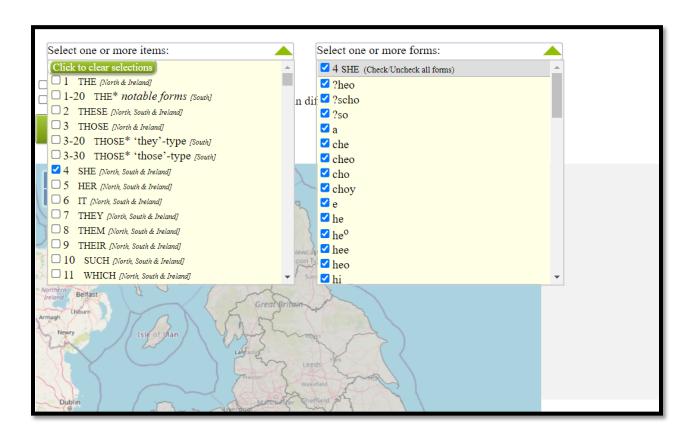

After collapsing the selection drop-downs, mouse over the individual pronoun forms to explore their distribution as indicated by the interactive map. In the image below, *heo* is highlighted.

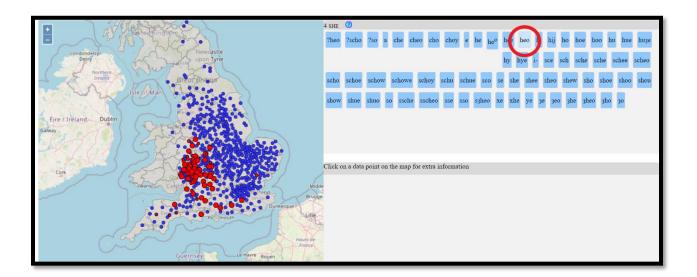

In this next image, scho is highlighted:

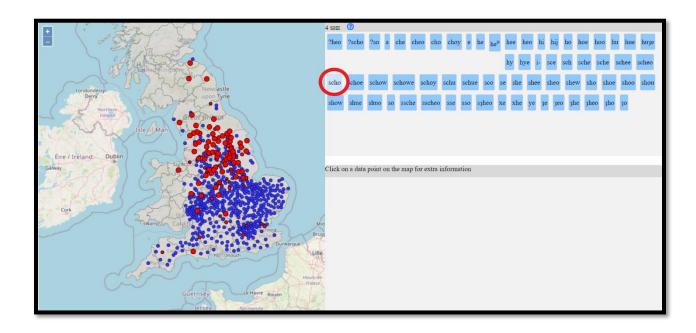

Spend time selecting different word forms and their recorded distribution in order to complete the following exercise.